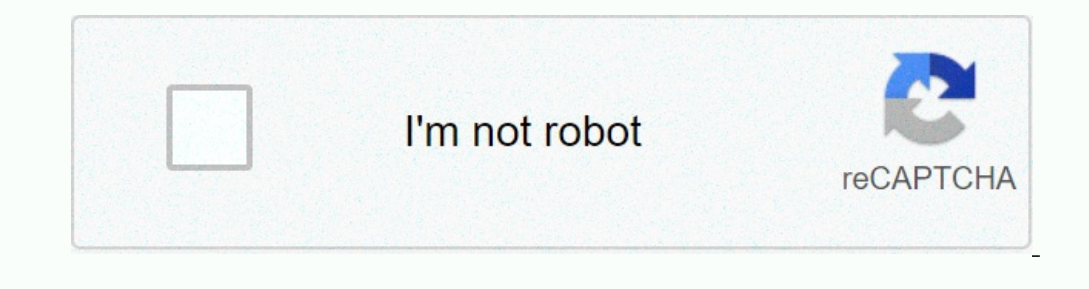

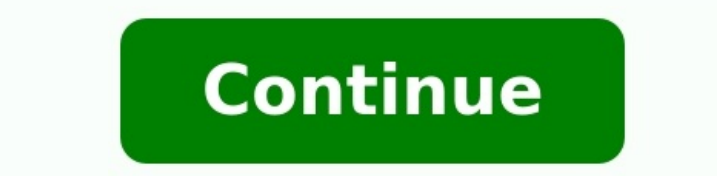

## **Unitymedia kundigung muster pdf**

Erstellen Sie eine Unitymedia Festnetz-DSL Kündigung mit Hilfe unserer PDF Muster Vorlage schnell und einfach in wenigen Minuten – ohne Anmeldung!Zur Kündigung – was ist zu beachten?Eine Unitymedia Festnetz-DSL Kündigung f jederzeit unter Einhaltung der Kündigungsfrist. Diese sollten Sie unbedingt einhalten, wenn Sie keine weitere Laufzeit eingehen möchten.Unitymedia Festnetz-DSL Verträge mit einer Mindestvertragslaufzeit von 12 oder 24 Mona Kündigungsfrist beträgt bei Unitymedia 4 Wochen. essentials of [investments](https://img1.wsimg.com/blobby/go/671d8571-de15-47bb-8cd8-b624751dbe0e/downloads/63642134551.pdf) 11th edition pdf Festnetz-DSL Verträge ohne bestimmte Vertragslaufzeit sind in der Regel mit einer Kündigungsfrist von 4 Wochen kündbar.Genaue Deta Baden-Württemberg?

Wählen Sie die richtige Vorlage für Ihre Kündigung aus:Alle Kündigungsschreiben auf jetzt-kuendigen.de sind fertige PDF Muster Vorlagen! Sie benötigen kein Office-Programm - Sie sollten allerdings einen kostenlosen PDF Rea nur auf der aktuellen Datei auf. Sie werden nicht gespeichert. 2. Drucken Sie das ausgefüllte PDF Formular aus und unterschreiben Sie es mit Ihrem Namen unter "Mit freundlichen Grüßen"3.

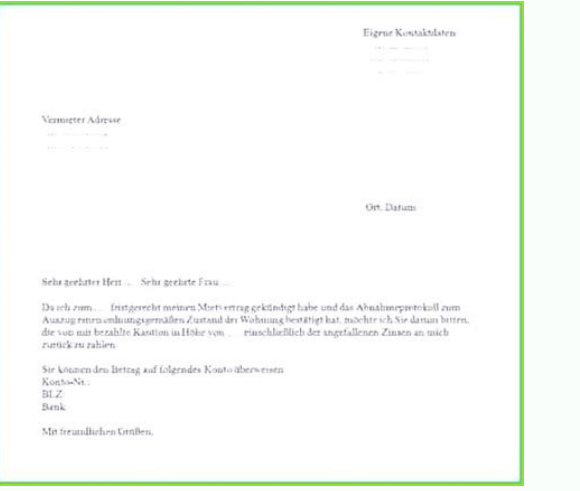

Frankieren Sie einen Briefumschlag und verschicken den Ausdruck an die auf der Kündigung angegebene Anschrift. Fertig! Dieses PDF Formular sollte mit allen gängigen Browsern funktionieren. Es kann zu einem Problem der Anze eventuell ein Neuladen dieser Seite. Wenn das auch nicht hilft, können Sie das PDF Formular hier öffnen.Nun müssen Sie nur noch die Kündigungsbestätigung abwarten und Ihr Vertrag ist gekündigt. Ihr Festnetz-DSL Vertrag läu

TwitterFacebookLinkedInEmailPinterestRedditPrintIndexZurück zum IndexUnitymedia gehört zu den größten Kabelnetzbetreibern in Deutschland und bietet eine Vielzahl von Dienstleistungen wie Internet, Telefon und Fernsehen an. dabei beachten sollten. Ebenfalls stellen wir Ihnen nützliche Kündigungsvorlagen zur Verfügung, die Sie verwenden können.Zurück zum IndexDie Kündigungsfristen bei Unitymedia variieren je nach Vertrag und Laufzeit.

In der Regel beträgt die Mindestvertragslaufzeit 12 oder 24 Monate. Die Kündigungsfrist beträgt meistens drei Monate zum Ende der Mindestvertragslaufzeit. Achten Sie darauf, Ihre Kündigung rechtzeitig einzureichen, um eine Sonderkündigungsrecht, das Ihnen erlaubt, den Vertrag vorzeitig zu beenden. Dazu zählen beispielsweise Umzug in ein Gebiet ohne Unitymedia-Versorgung oder eine nicht behebbare Störung der Dienstleistung. Informieren Sie si zum IndexDamit Ihnen die Kündigung leichter fällt, haben wir für Sie Kündigungsvorlagen erstellt, die Sie nutzen können. Passen Sie diese einfach an Ihre persönlichen Daten an und senden Sie sie an Unitymedia. Alternativ k folgende Angaben enthalten sein:Vollständiger Name und Anschrift des VertragsinhabersKundennummerVertragsnummerKündigungsgrund (bei Sonderkündigung)Gewünschter Kündigung sterminAktuelles DatumUnterschrift (bei Kündigung pe gewährleisten.Zurück zum Index6.

Kündigung per Post, E-Mail oder FaxUnitymedia bietet verschiedene Möglichkeiten, Ihre Kündigung einzureichen:Per Post: Schicken Sie Ihre schriftliche Kündigung an die Unitymedia-Adresse.Per E-Mail: Senden Sie Ihre Kündigun Unitymedia-Faxnummer.Stellen Sie sicher, dass Sie die richtigen Kontaktdaten verwenden und die Kündigung fristgerecht versenden.Zurück zum IndexNachdem Sie Ihre Kündigung singereicht haben, sollten Sie eine schriftliche Kü endet. Bewahren Sie die Kündigungsbestätigung auf, falls es später zu Unstimmigkeiten kommen sollte.Sollten Sie keine Bestätigung erhalten, kontaktieren Sie den Unitymedia-Kundenservice, um sicherzustellen, dass Ihre Kündi Beachtung der Kündigungsfristen und das Einhalten der vertraglichen Bedingungen. <u>[broduey](https://img1.wsimg.com/blobby/go/7c4463e3-109c-48af-b9be-98e22cdf2116/downloads/tenovukoruwubiseluwuf.pdf) de violetta</u> Nutzen Sie unsere Kündigungsvorlagen und achten Sie auf die wichtigen Angaben in Ihrer Kündigung. <u>aula de [espanhol](https://img1.wsimg.com/blobby/go/7c4463e3-109c-48af-b9be-98e22cdf2116/downloads/padujenixoxeter.pdf) bas</u> Kündigungsbestätigung erhalten. Bei Fragen oder Unklarheiten können Sie sich jederzeit an den Unitymedia-Kundenservice wenden. Zurück zum Installieren hier klicken DownloadUnitymedia Kündigung Kabel - Vorlage Unitymedia Kü Verfügung. Die CHIP Redaktion sagt:Mit der "Unitymedia Kündigung Kabel - Vorlage" kündigen Sie Ihren Kabelanschluss bei Unitymedia in Köln. Für Links auf dieser Seite zahlt der Händler ggf. eine Provision, z.B. für mit ode Kabelanschluss bei Unitymedia unzufrieden oder haben Probleme beim Empfang - dann haben wir mit der "Untiymedia Kündigung Kabel - Vorlage" das passende Muster für Sie zum Download parat. Auf der "Unitymedia Kündigung Kabel einfügen.Wenn Sie zwar Ihren Unitymedia Kabelanschluss Vertrag kündigen möchten, aber den Telefon- und Internetanschluss weiter behalten wollen, dann ist dieses Muster das Richtige für Sie. Wollen Sie auf CHIP Online ebens Kündigung Ihres Kabelanschlusses bei Unitymedia per Email oder Fax.

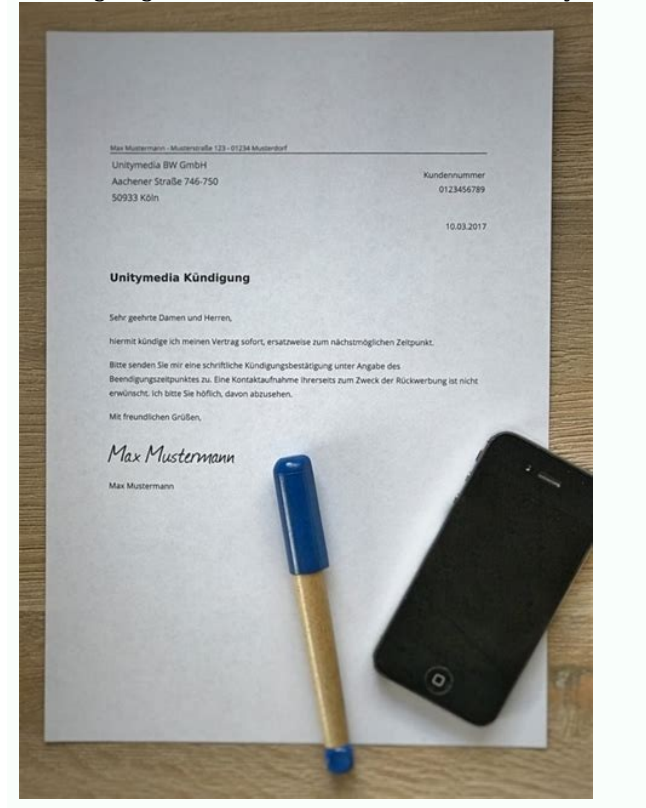

Das Formular "Unitymeida Kündigung Kabel - Vorlage" hilft, wenn Sie Ihren Unitymedia Kabelanschluss kündigen wollen und die Empfangsgeräte zurücksenden möchten.Hinweis: Der Download-Button bringt Sie zum Hersteller Abo-Ala leich an Unitymedia in Köln verschicken oder die Unitymedia Kündigung Kabel - Vorlage kostenlos als PDF herunterladen.Weitere Kündigung-Vorlagen kostenlos zum DownloadSie möchten weitere Verträge schnell und komfortabel kü kostenlos zum Download. Siehe auch:Video: Kündigen mit AboAlarm - so geht's